# Abilità Informatiche

#### Luigi Catuogno

**[luigi.catuogno@uniparthenope.it]**

*Corso di Laurea in Economia e Commercio - Anno Accademico 2022-23*

#### 1

# Libro di testo [IdB]

Dennis P. Curtin, Kim Foley, Kunal Sen, Cathleen Morin Informatica di base

VII edizione (2016), MacGraw Hill Education ISBN: 978-88-386-1537-5

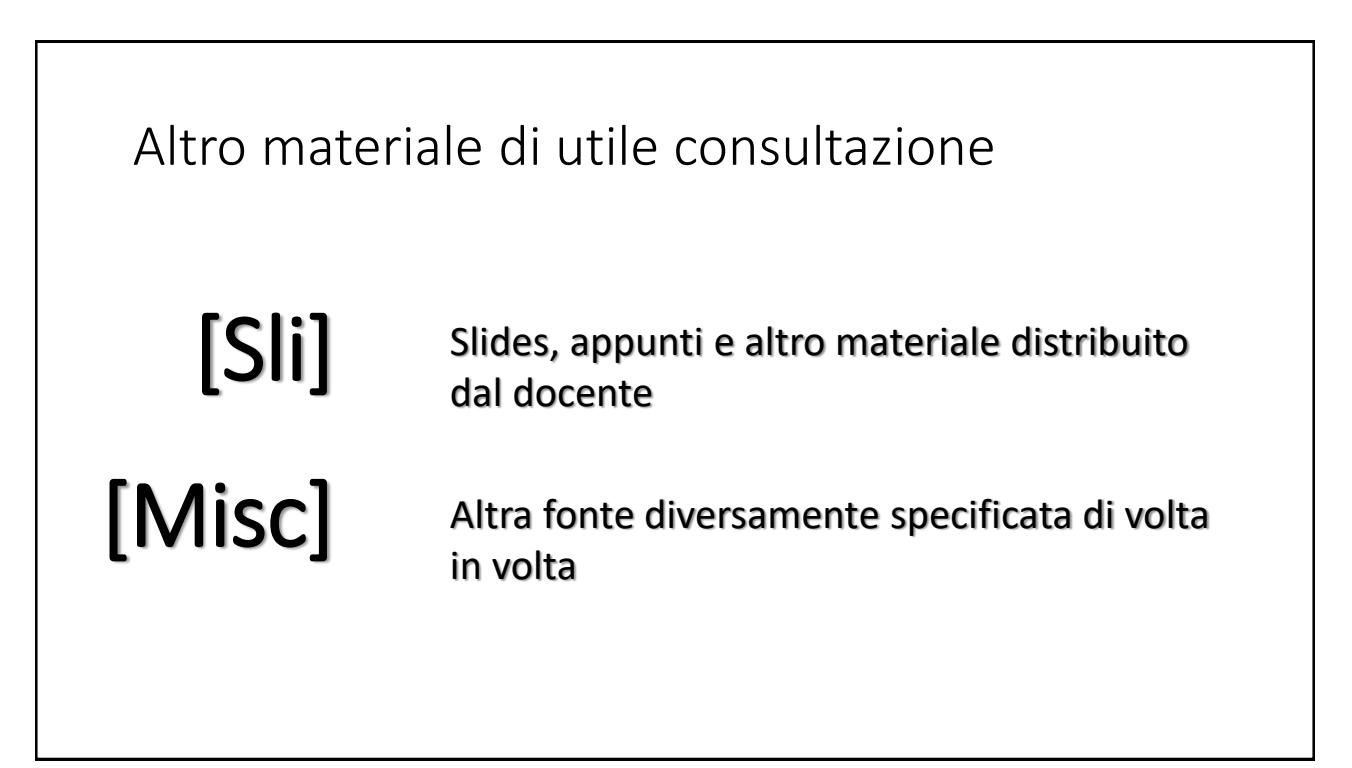

3

Codifica binaria dei numeri interi

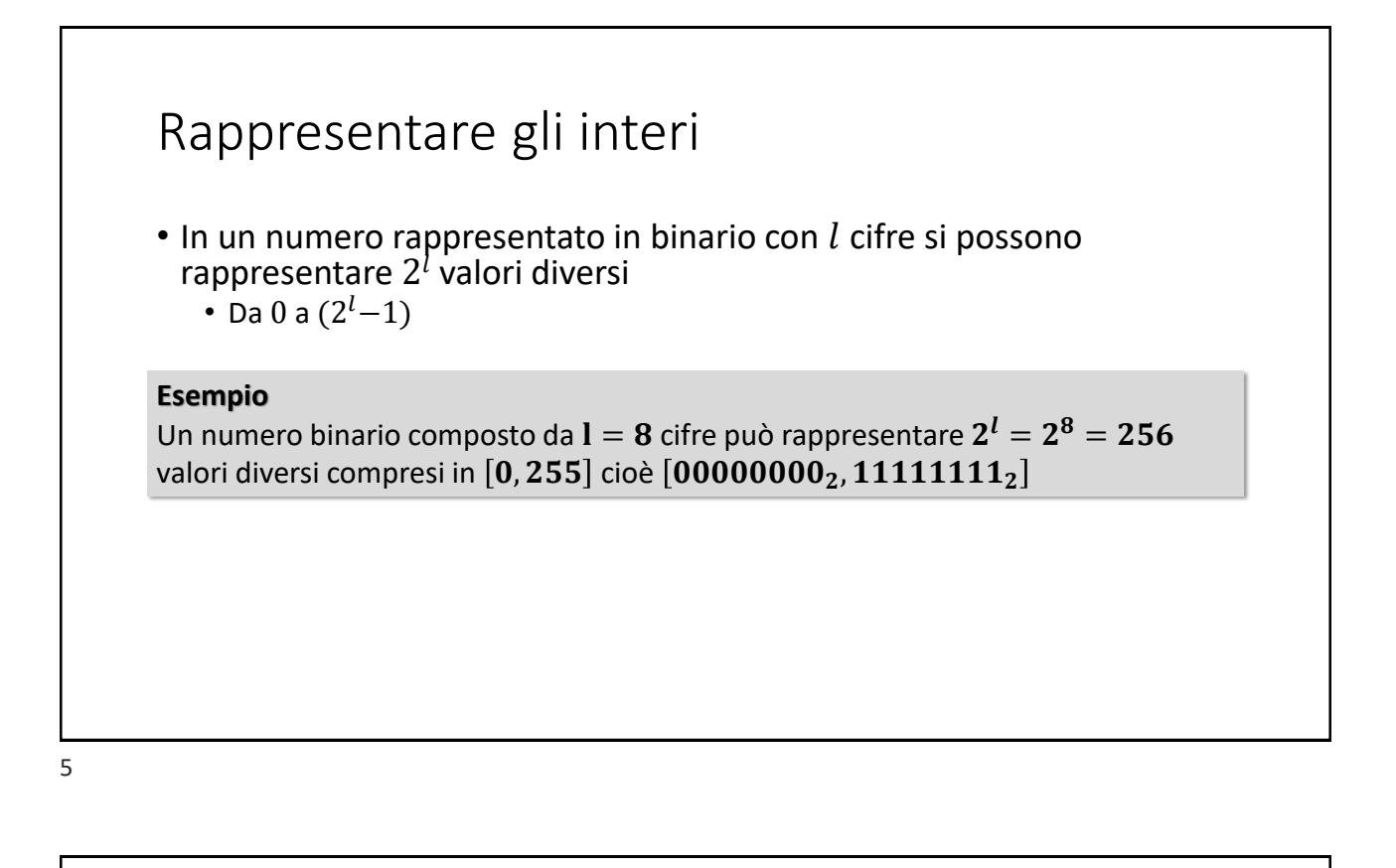

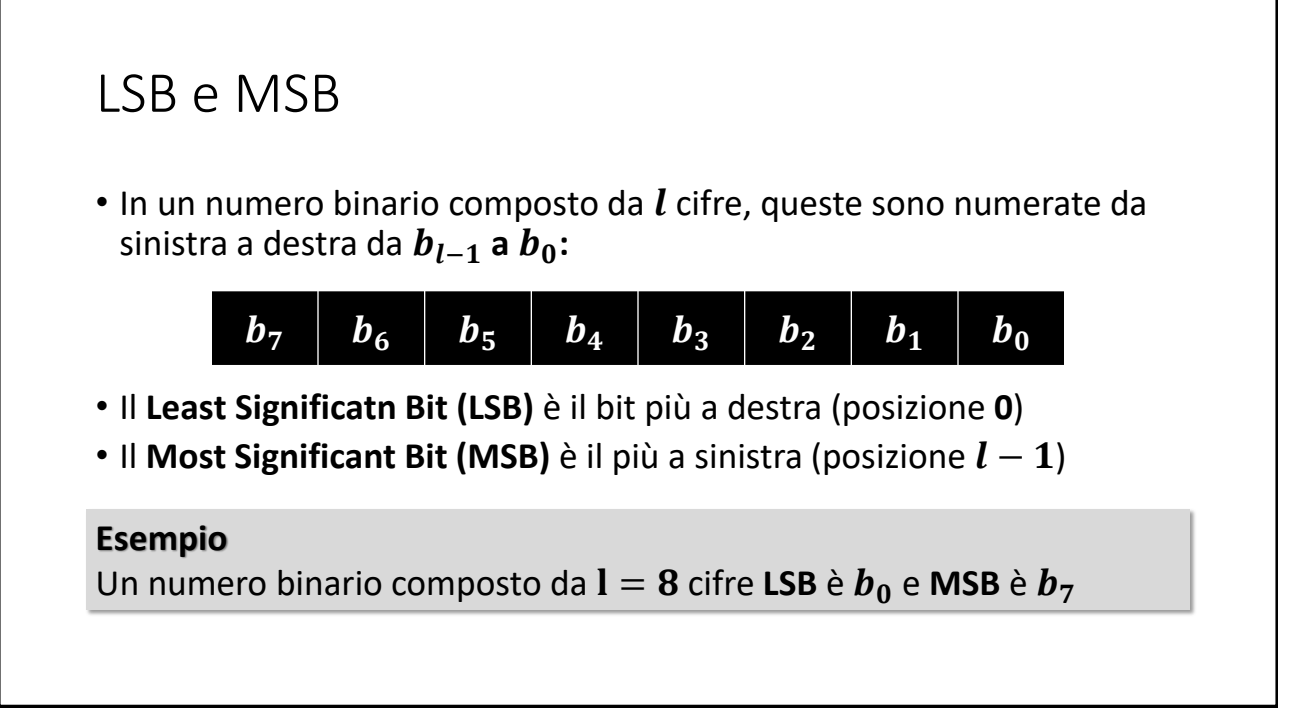

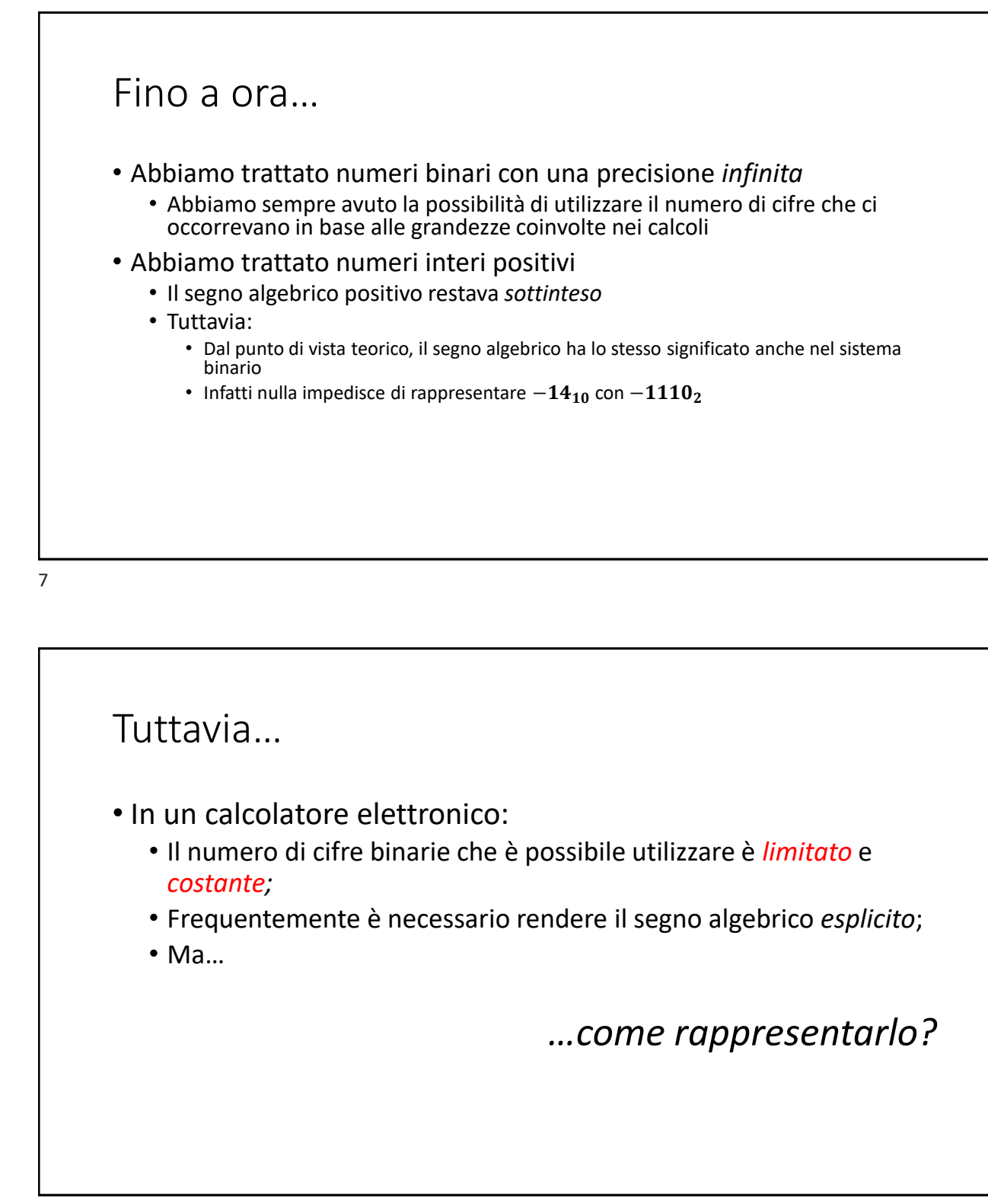

# Codifica binaria dei numeri interi • Un numero intero con segno, «porta con sé» due informazioni: il *segno* e il *modulo* (o *valore assoluto*) • Nei calcolatori elettronici, non esiste una rappresentazione *ad hoc* per il segno algebrico. • Entrambe le informazioni devono essere rappresentata nella stessa sequenza di cifre binarie (bit)

9

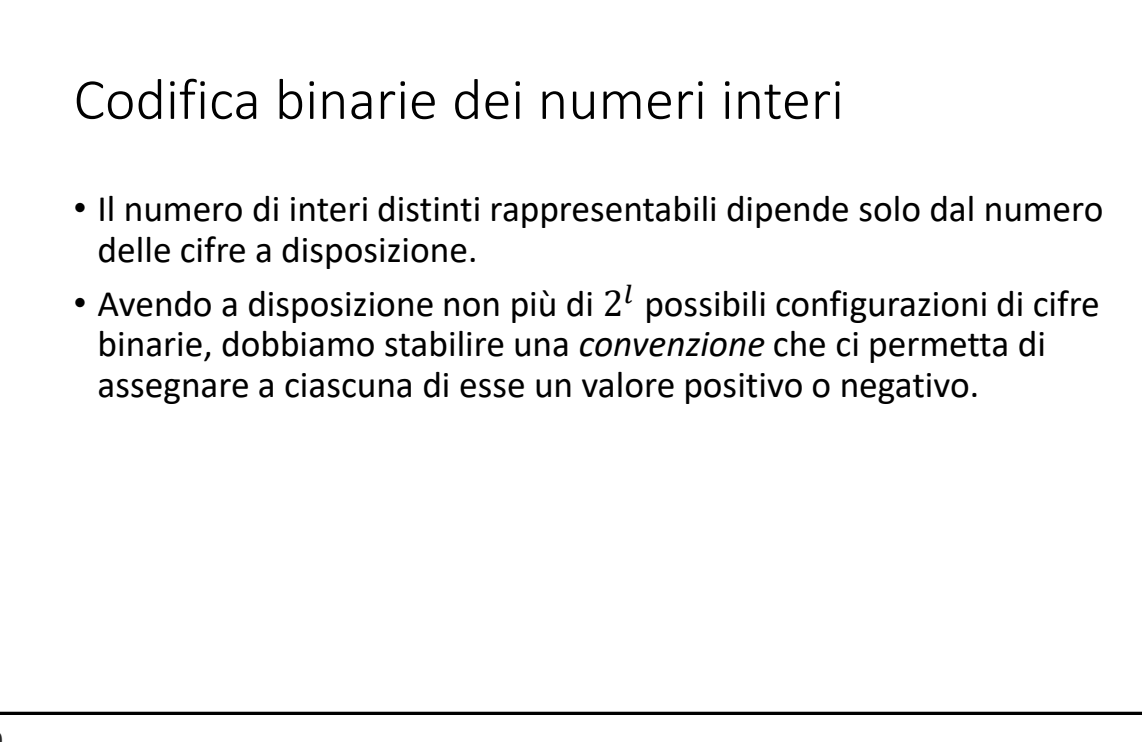

# Codifica binaria dei numeri interi • Un numero *naturale* binario di *l* cifre può rappresentare qualsiasi valore intero non negativo compreso nell'intervallo  $[0, 2^l - 1]$ , cioè: • lo zero

•  $2^l - 1$  valori maggiori di zero;

#### 11

# Codifica binaria dei interi • Un numero *naturale* binario di cifre può rappresentare qualsiasi valore intero non negativo compreso nell'intervallo  $[0, 2^l - 1]$ , cioè: • lo zero •  $2^l - 1$  valori maggiori di zero; • Una codifica binaria di interi *con segno* su *l* cifre deve comprendere: • Almeno *un* modo di rappresentare lo *zero* • La rappresentazione di al più  $2^l - 1$  valori diversi da *zero*, tra negativi e positivi…

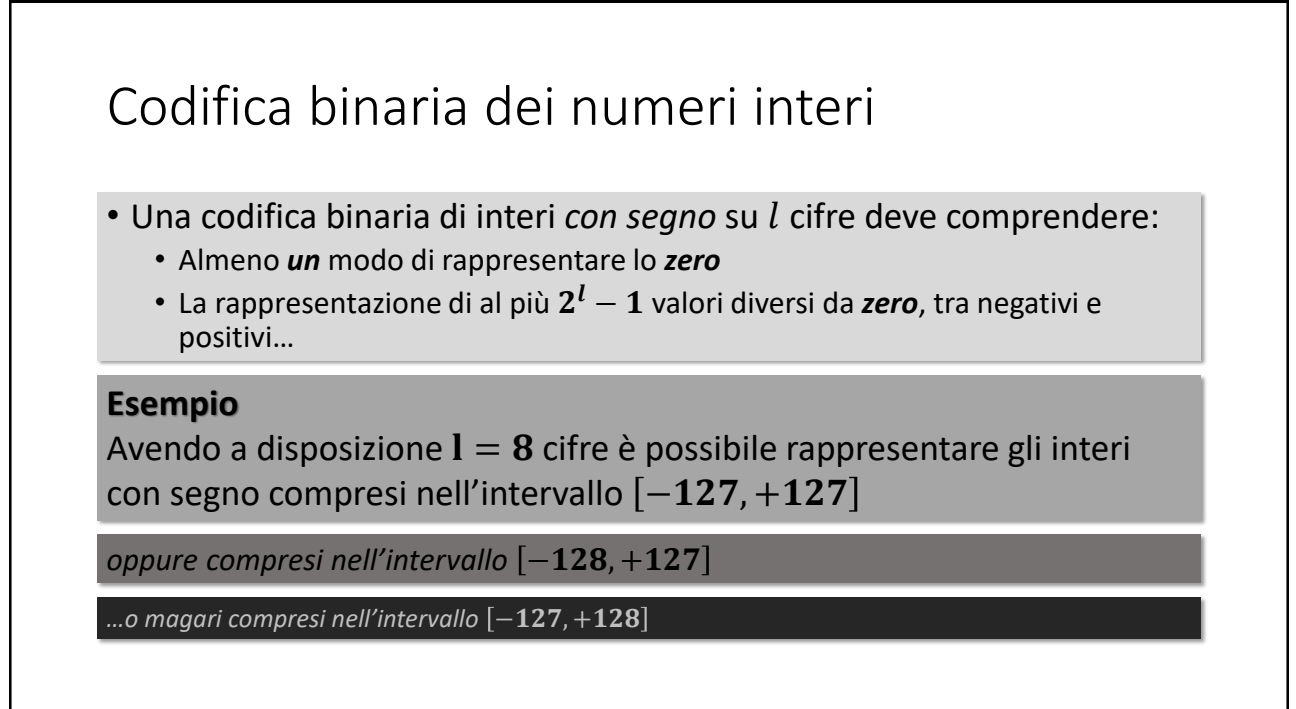

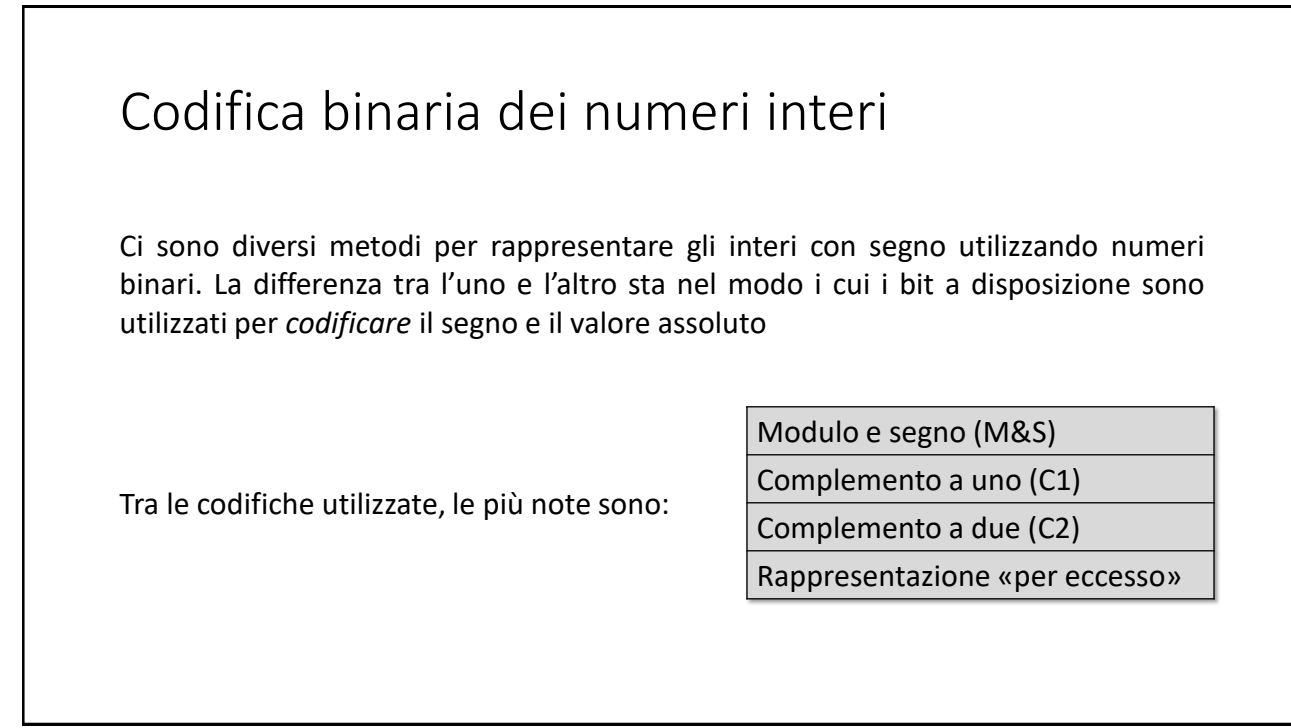

# Codifica degli interi in «Modulo & Segno»

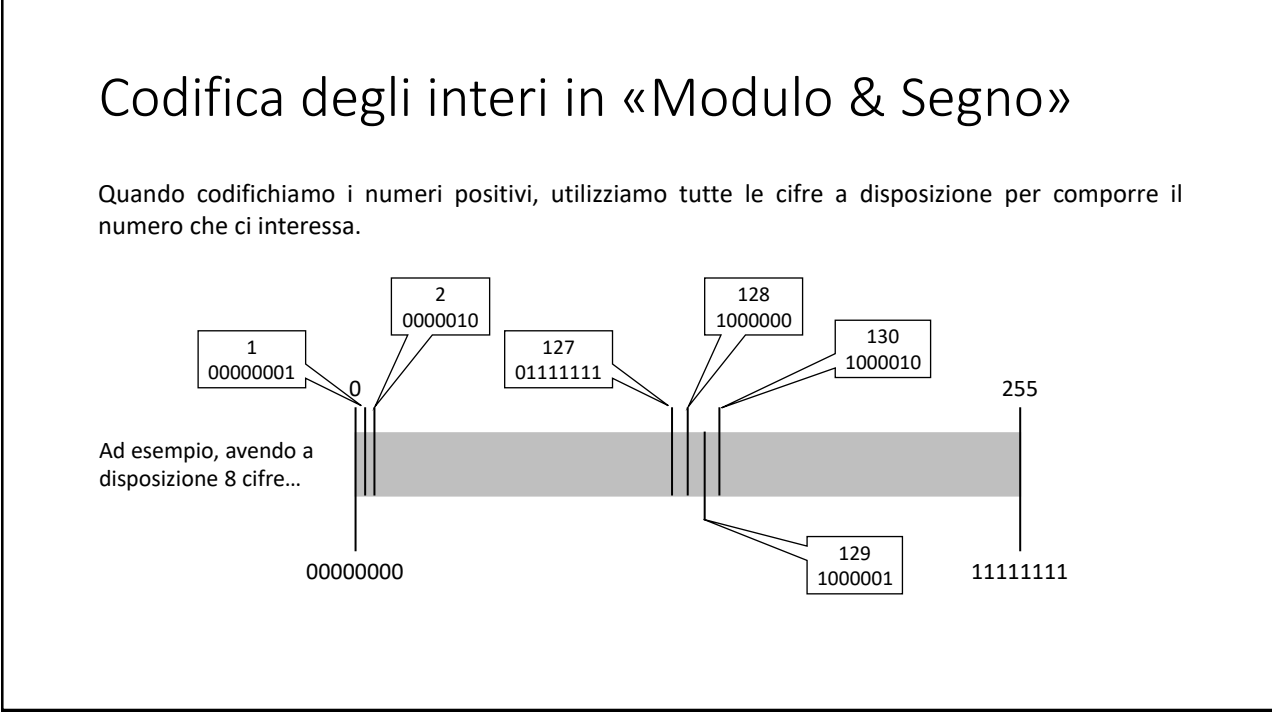

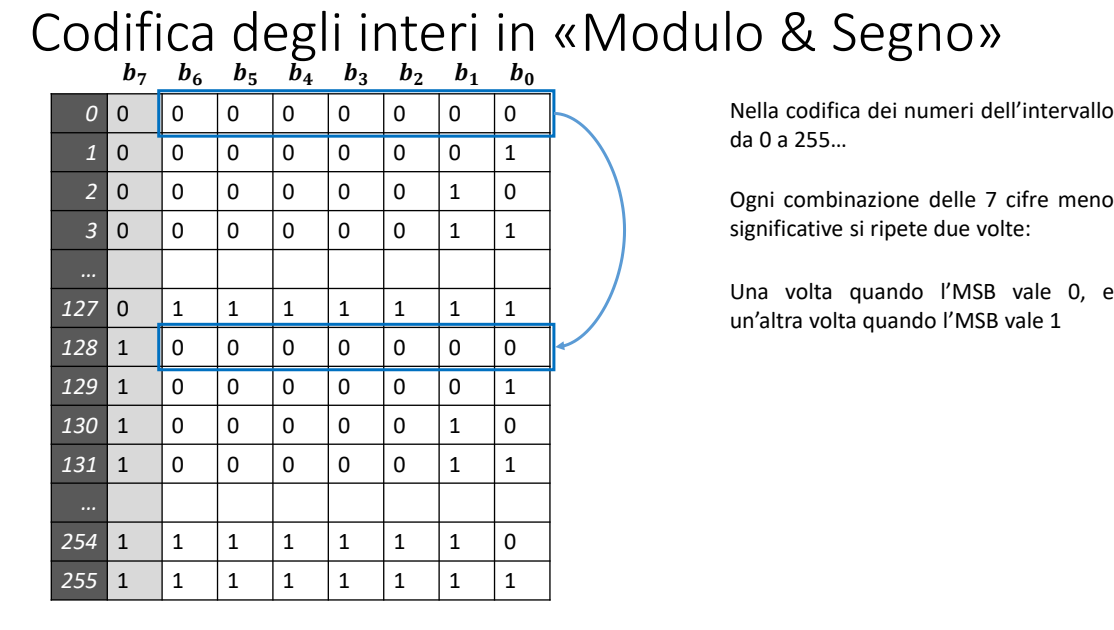

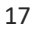

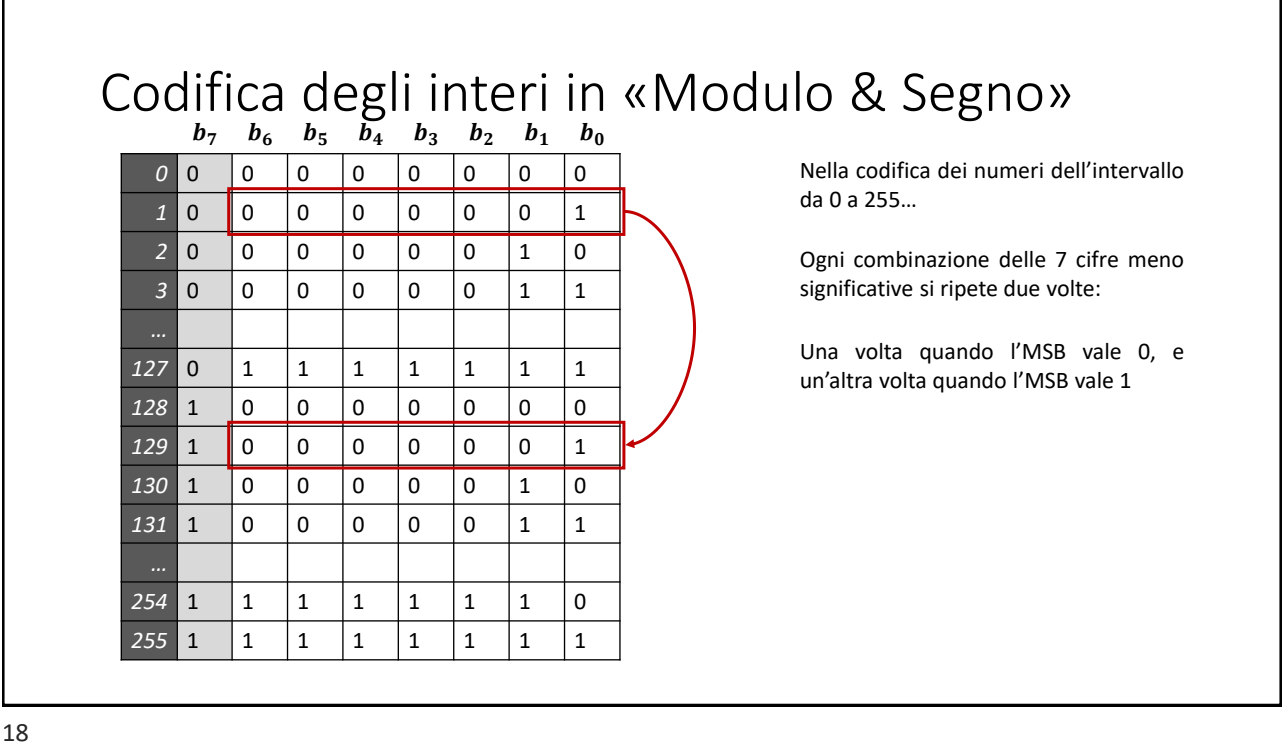

#### Codifica degli interi in «Modulo & Segno»  $b_7$   $b_6$   $b_5$   $b_4$   $b_3$   $b_2$   $b_1$   $b_0$

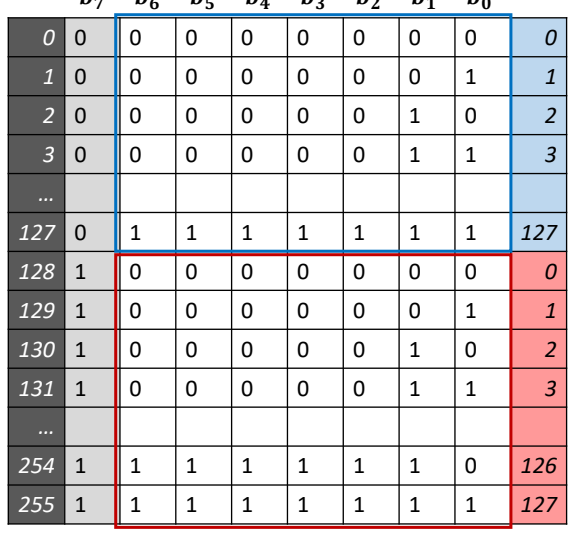

In altre parole, l'intervallo da 0 a 255, lo possiamo dividere in due sotto intervalli, i cui elementi hanno valore da 0 a 127

*(senza cioè considerare il contributo dell'MSB, che adesso indica solo l'insieme di appartenenza)*

## Codifica degli interi in «Modulo & Segno»

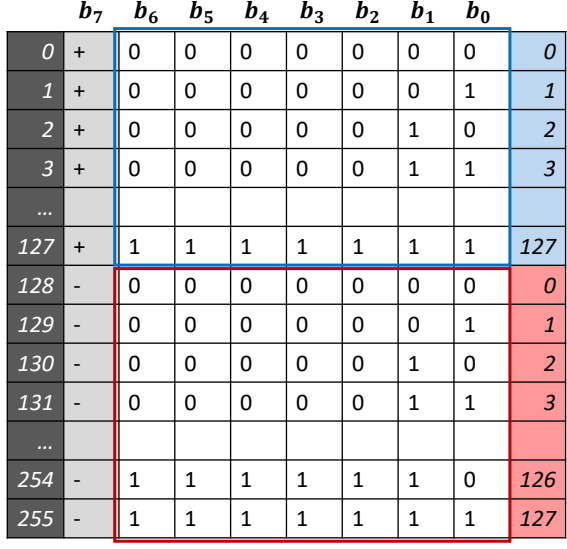

In altre parole, l'intervallo da 0 a 255, lo possiamo dividere in due sotto intervalli, i cui elementi hanno valore da 0 a 127

Potremmo dare al MSB un *significato differente:* **Il segno.**

**Se MSB=0, il resto delle cifre va a formare un numero positivo**

**Se MSB=1, il resto delle cifre va a formare un numero negativo**

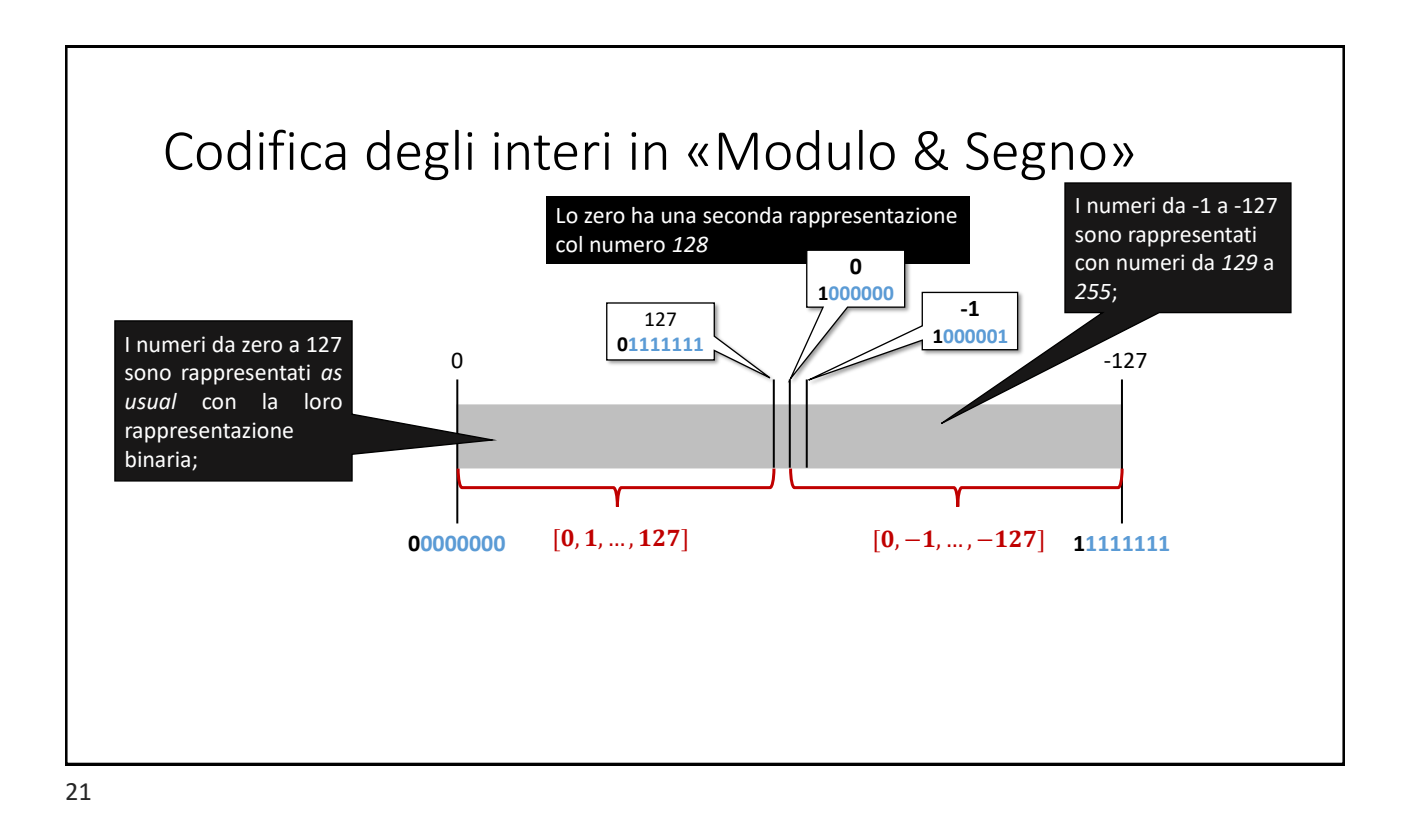

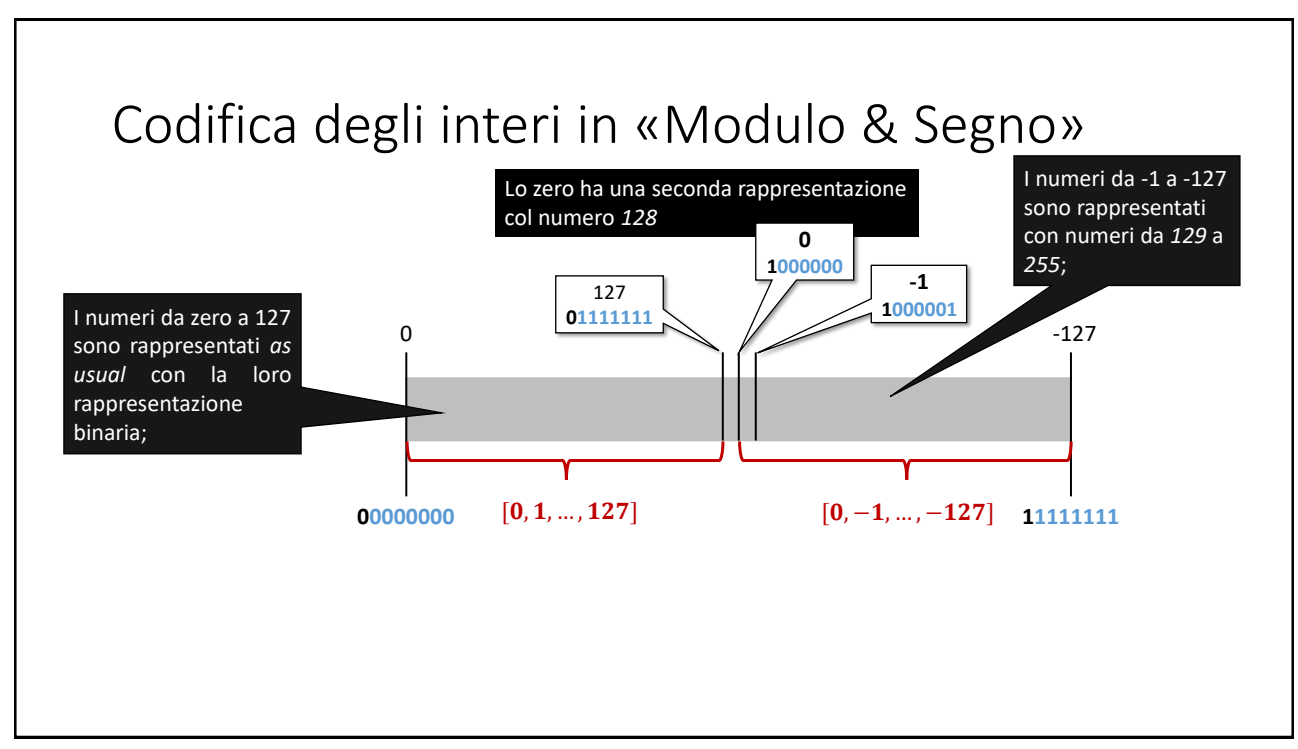

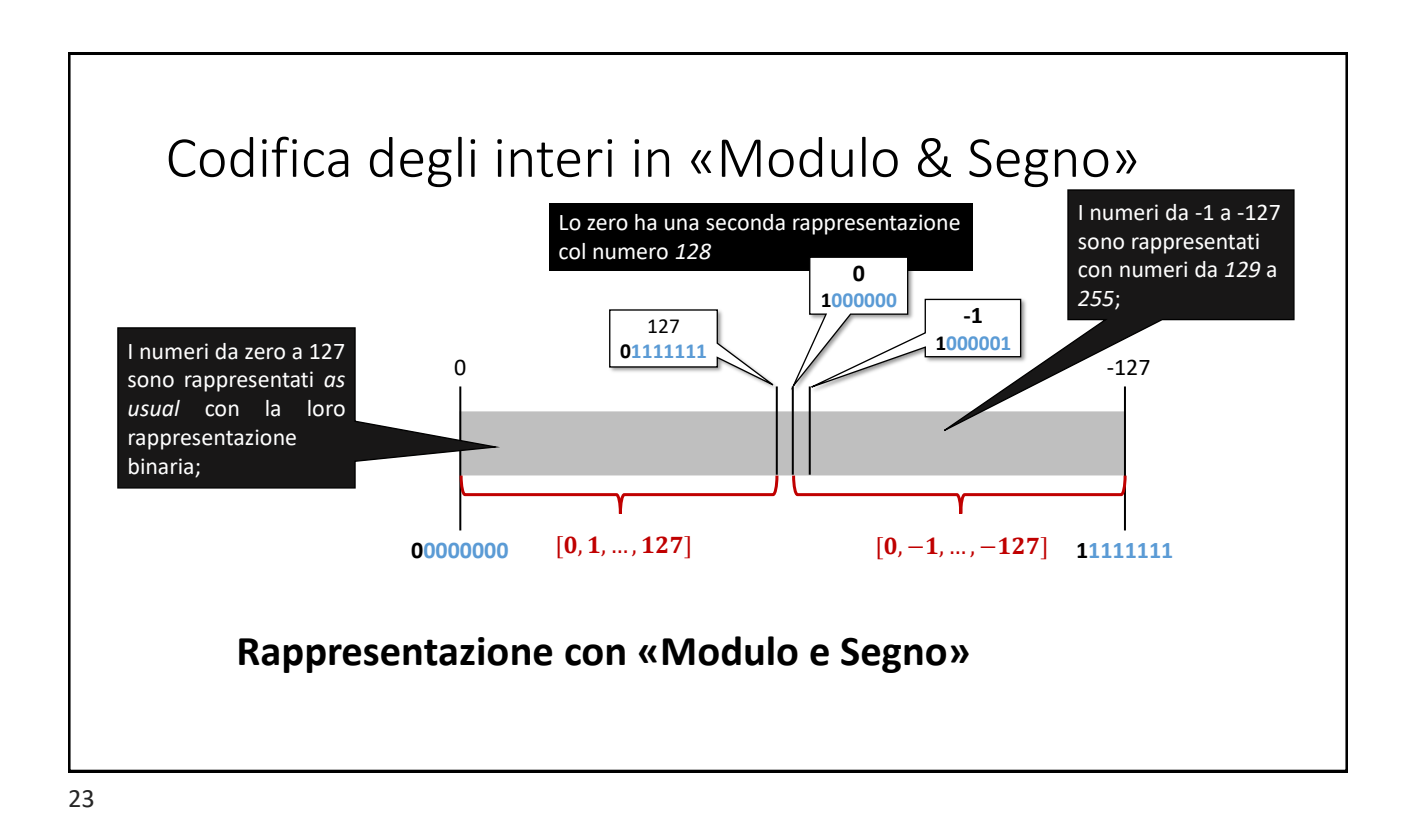

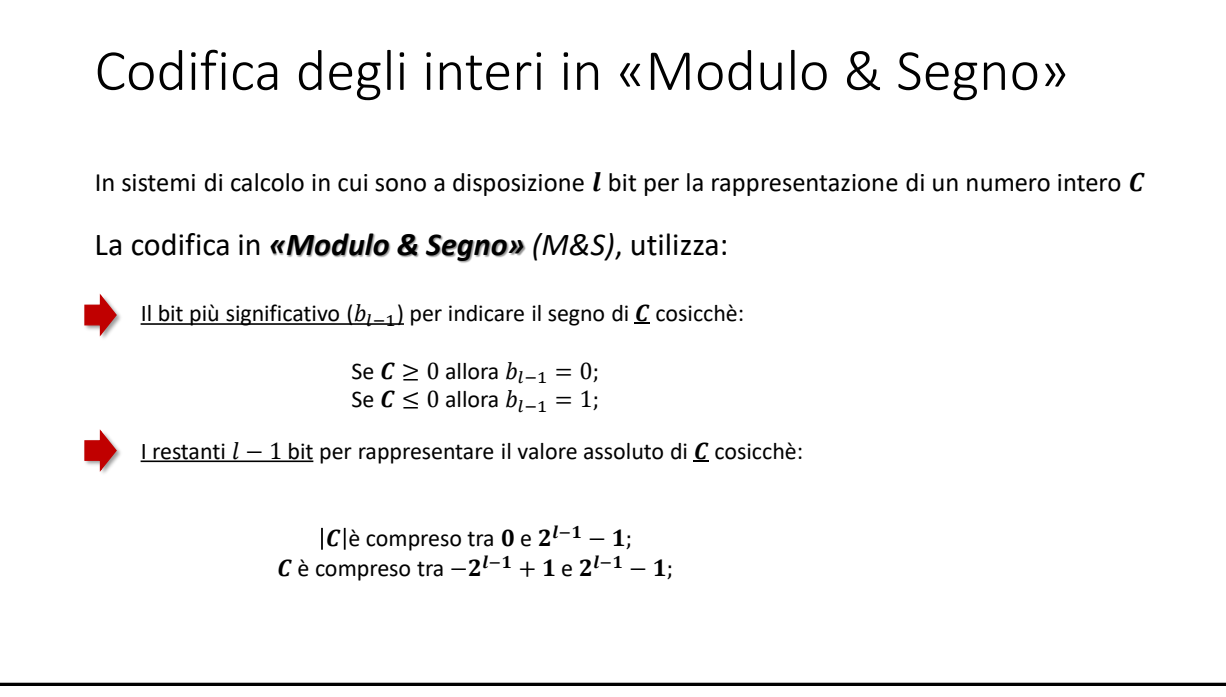

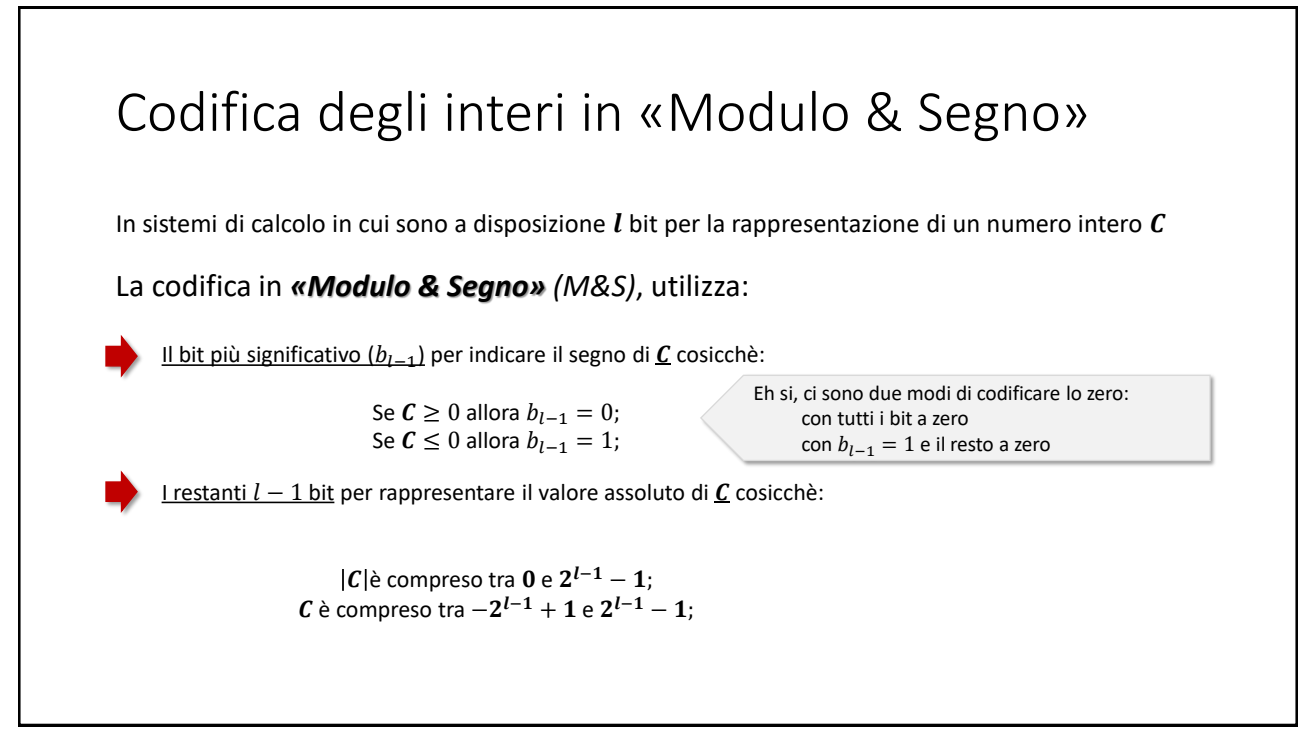

25

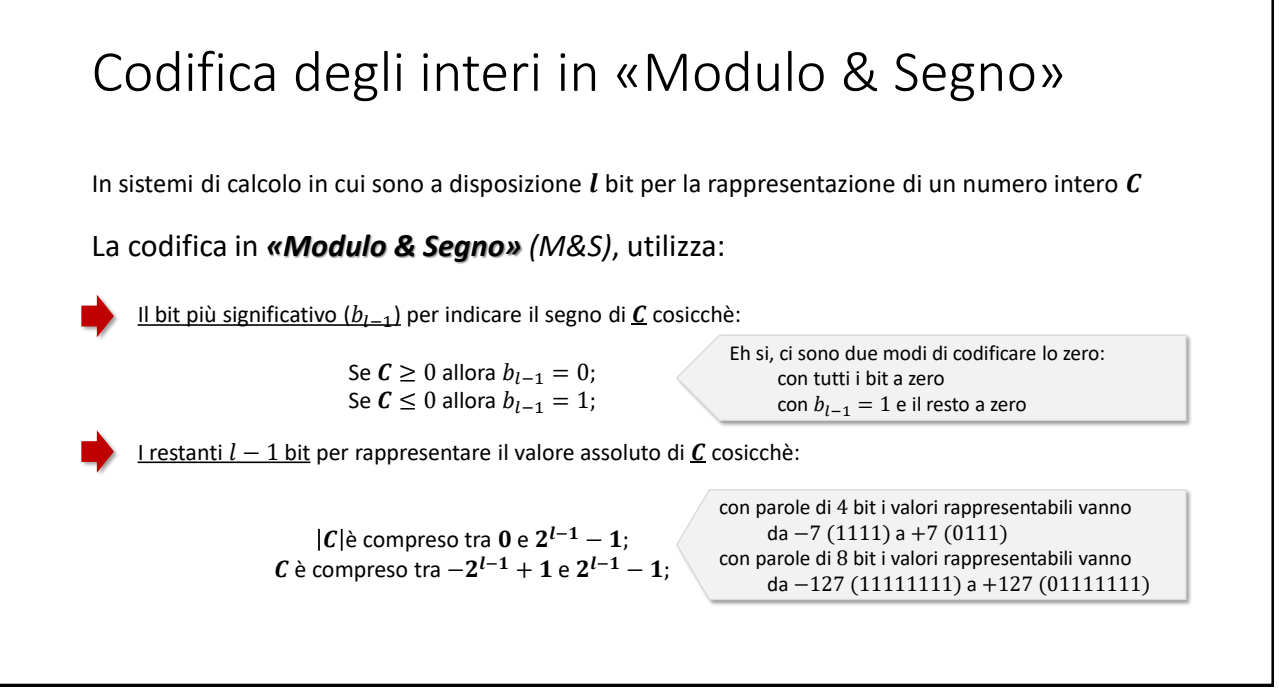

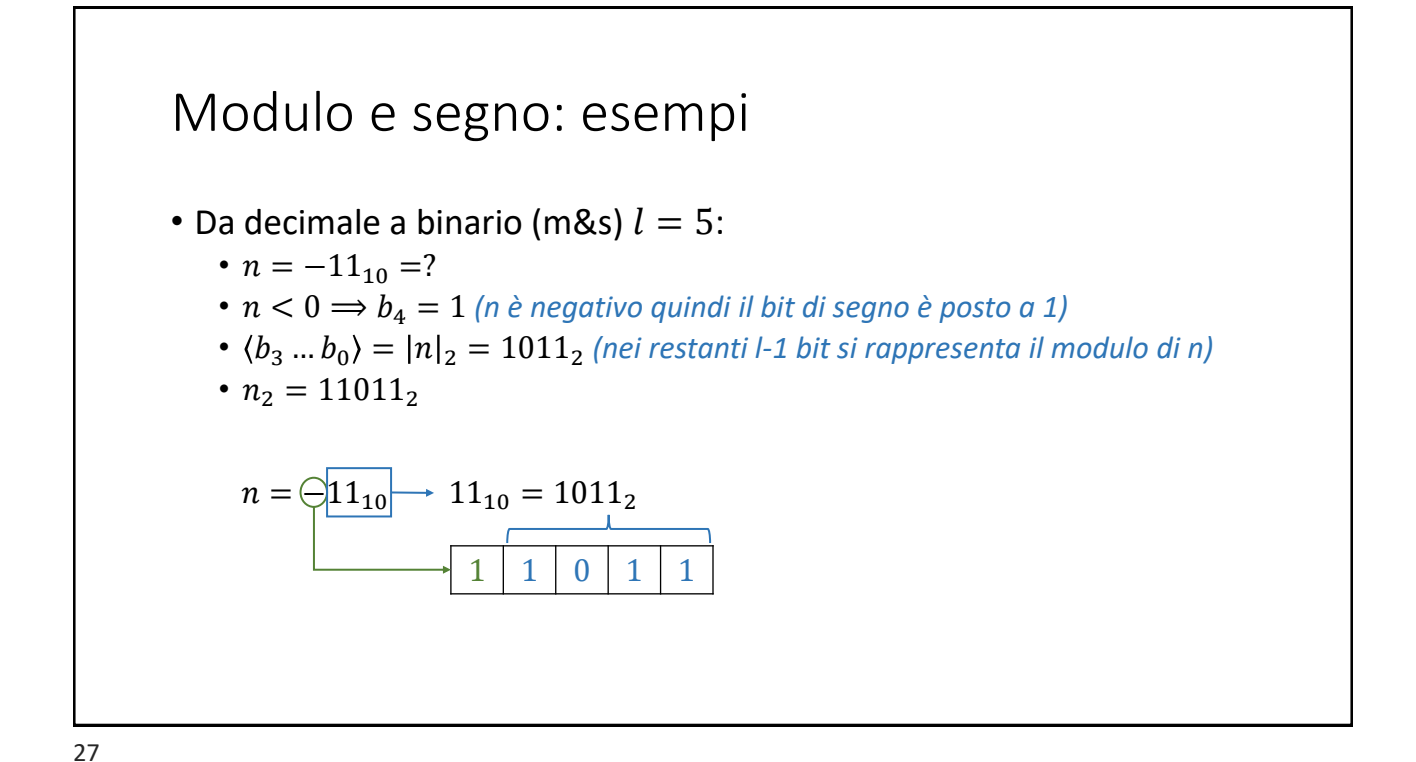

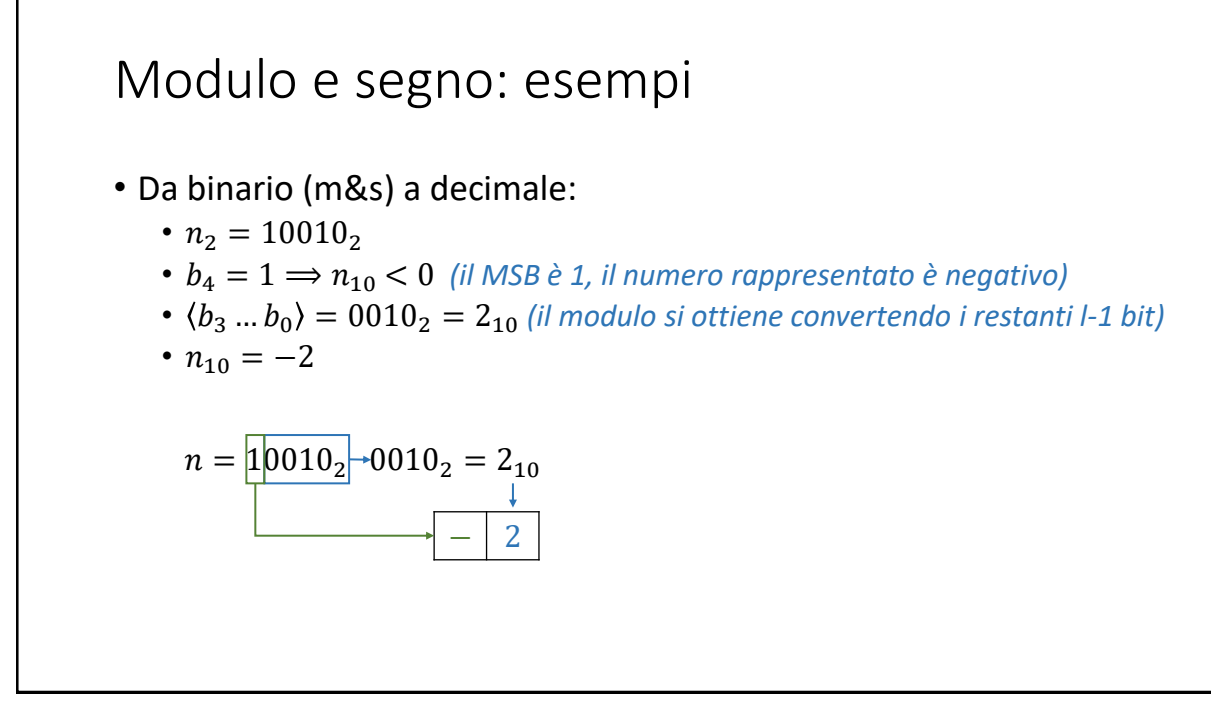

## Esercizi

**Convertire in decimale i seguenti numeri binari in notazione «modulo e segno»**

- 0001111=
- 1001111=
- 1010011=
- 1011011=

**Convertire i seguenti interi decimali in binario (** $l = 7$ **) usando la notazione «modulo e segno»**

- $-63=$
- $-45=$
- 64=
- $-21 =$

29

### Mappa

*Per lo studio e l'approfondimento degli argomenti trattati*

## Mappa

**[Sli]** Conversioni tra il sistema di numerazione decimale e quelli con base arbitraria (prioritariamente 2,8 e 16); Per le codifiche binarie dei numeri interi con segno;

31

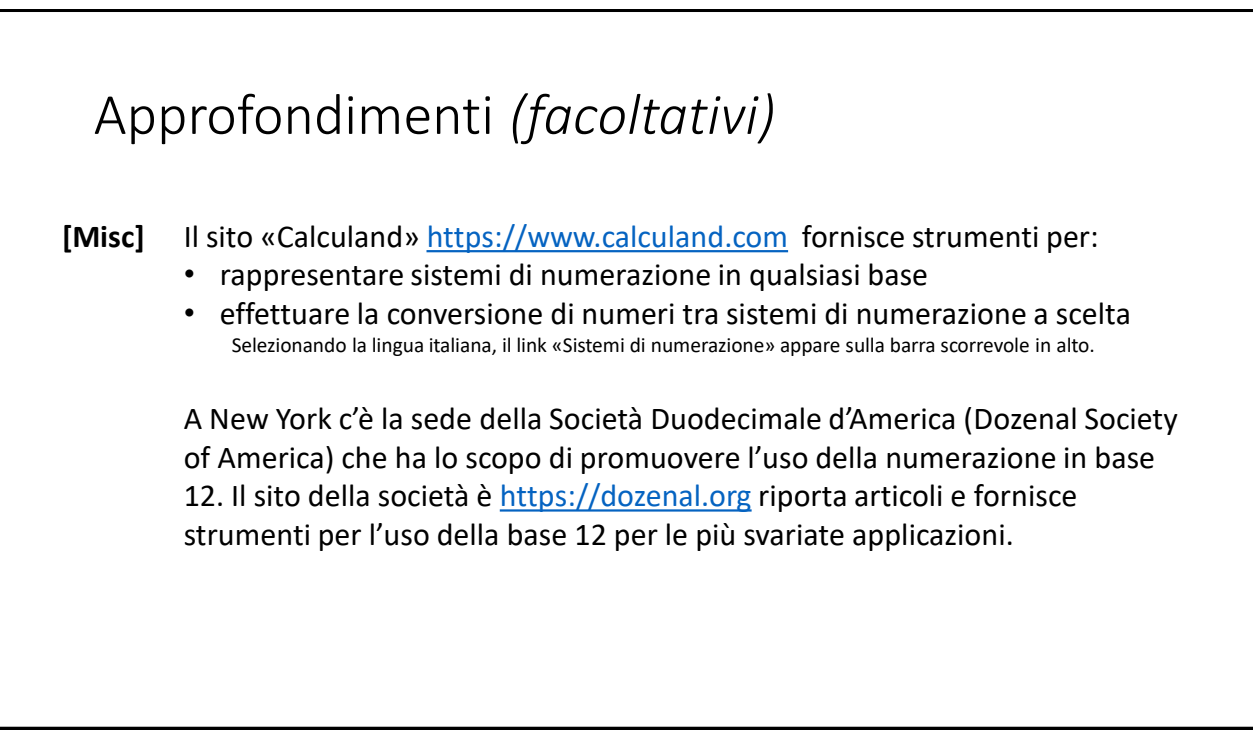